## **Introduction to OpenACC**

### **CUG 2012**

#### **Brent Leback [Brent.Leback@pgroup.com](mailto:Michael.Wolfe@pgroup.com) [http://www.pgroup.com](http://www.pgroup.com/)**

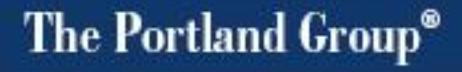

# Accelerate!

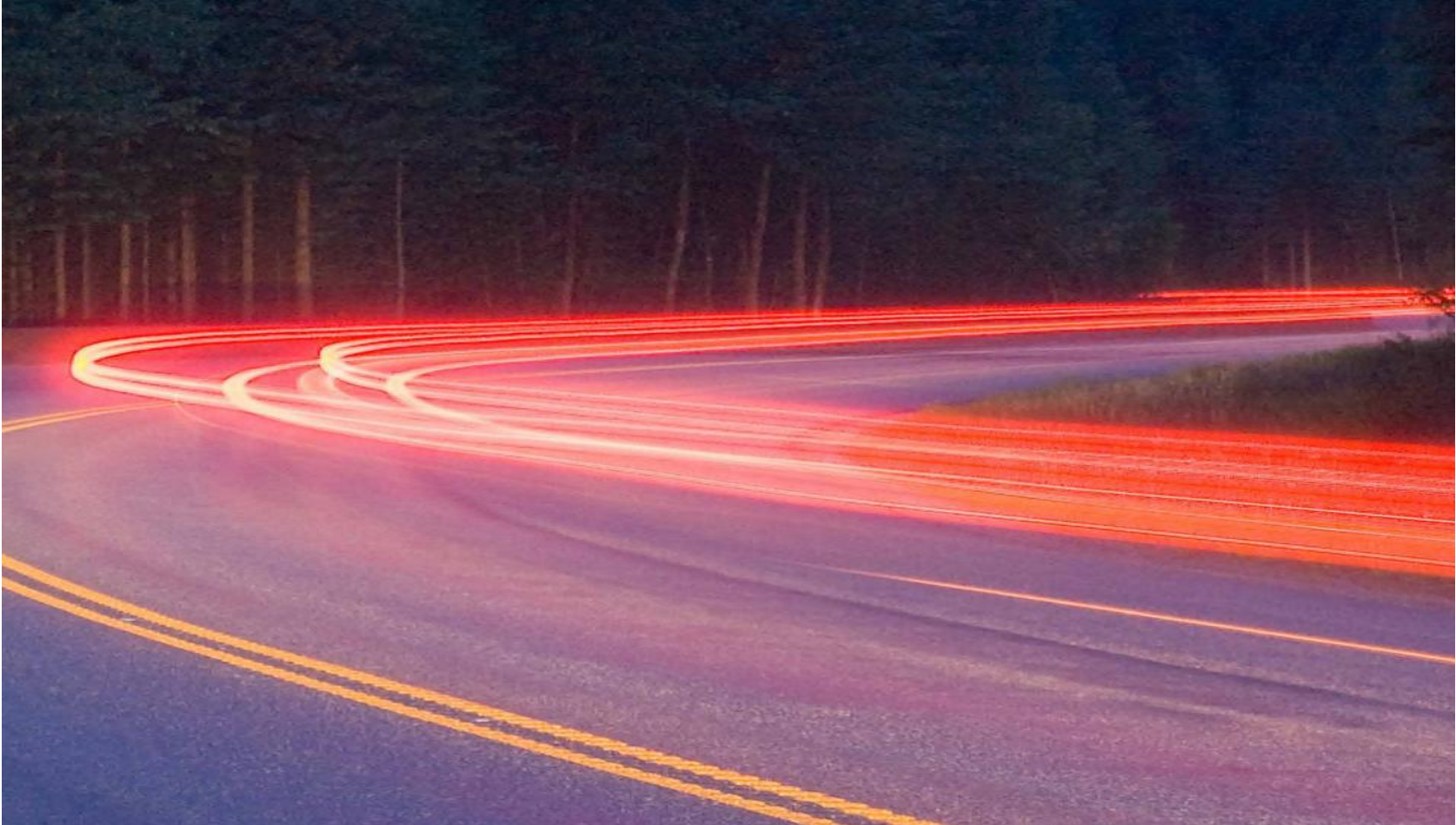

#### The Portland Group®

## **What is OpenACC?**

**PGI Introduced its Accelerator Programming Model in 2008**

- **It has gone through a few iterations, is currently at version 1.3**
- Goal then and now is to produce a higher–level model than **CUDA, aimed at scientists and engineers**
- **Wanted something that is directive-based, in the spirit of OpenMP**
- **A few alternate but similar models were introduced later**
	- **CAPS, Cray**
- **OpenMP committee attempted to standardize a model in 2010**
- **Meeting of the minds last fall, OpenACC 1.0 announced at SC11**
- **See [www.openacc.org](http://www.openacc.org/)**

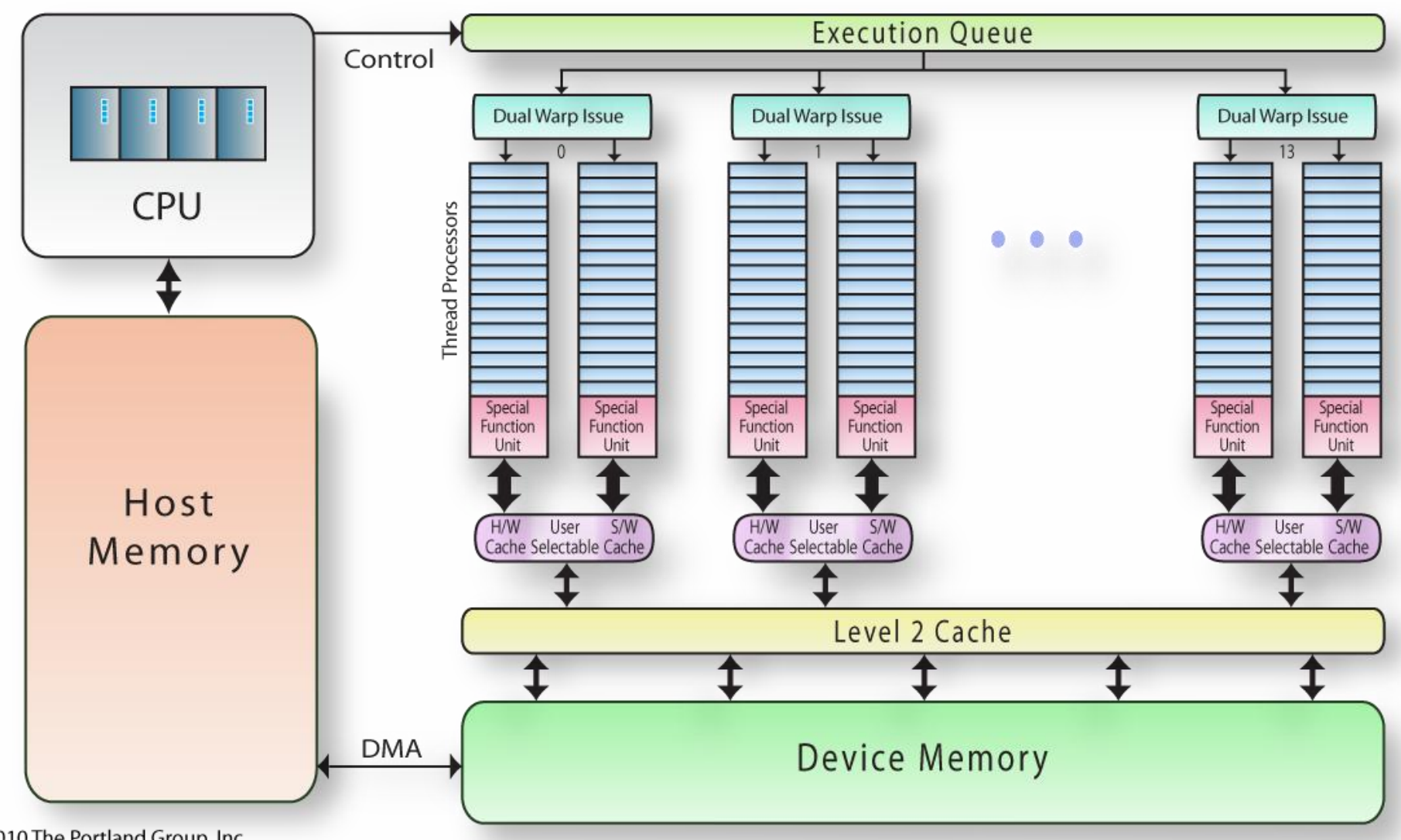

©2010 The Portland Group, Inc.

**Carlos** 

## **GPU Architecture Features**

- **Optimized for high degree of regular parallelism**
- **Outer do-all parallelism is fully parallel across the multiprocessors**
- **SIMD parallelism within a multiprocessor, which can synchronize and share data**
- **High bandwidth memory, support for ECC**
- **Highly multithreaded (slack parallelism) with hardware thread scheduling**
- **Non-coherent hw data caches, sw managed shared memory**
- **No multiprocessor memory model guarantees**
	- **Low-level atomic functions available, but not generally recommended**

## **GPU Programming Constants**

#### **The Program must:**

- **Initialize/Select the GPU to run on**
- **Allocate data on the GPU**
- **Move data from host, or initialize data on GPU**
- **Launch kernel(s)**
- **Gather results from GPU**
- **Deallocate data**

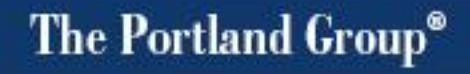

#### **CUDA Fortran, an Explicit Language**

```
use vaddmod
real, device, dimension(:), allocatable :: da, db, dc
allocate( da(1:n), db(1:n), dc(1:n) )
db = b
dc = c
call vadd<<<min((n+255)/256,65535),256>>>( da, db, dc, n )
a = da
deallocate( da, db, dc )
```
# **Implicit Model**

**!\$acc kernels loop do i = 1, n a(i) = b(i) + c(i) enddo**

**#pragma acc kernels loop for( i = 0; i < n; ++i ) a[i] = b[i] + c[i];**

## **Compiler determines**

- **Need to allocate a, b, c of length n on the device**
- **Copyin b and c**
- **Need to generate and call a kernel for the specified operation, decide on a launch configuration**
- **Copyout a**
- **Deallocate a, b, and c**

## **Data Directives**

**C INITIALIZE CONSTANTS AND ARRAYS**

**C**

**CALL ALLOC**

**!\$ACC DATA CREATE(U(:NP1,:MP1), V(:NP1,:MP1)) !\$ACC& CREATE(UNEW(:NP1,:MP1), VNEW(:NP1,:MP1)) !\$ACC& CREATE(PNEW(:NP1,:MP1), UOLD(:NP1,:MP1)) !\$ACC& CREATE(VOLD(:NP1,:MP1), POLD(:NP1,:MP1)) !\$ACC& CREATE(CU(:NP1,:MP1), CV(:NP1,:MP1)) !\$ACC& CREATE(P(:NP1,:MP1), Z(:NP1,:MP1)) !\$ACC& CREATE(H(:NP1,:MP1), PSI(:NP1,:MP1))**

**CALL INITAL**

**. . .**

**!\$ACC END DATA**

■ Defines a region where **arrays should be allocated on the device**

 **Often just one large data region per program**

 **Clauses define copy behavior**

 **Use present clauses in subprograms**

## **The Kernel Construct**

```
#pragma acc kernels loop 
   copyin(b[0:n*m]) copy(a[0:n*m])
for( i = 1; i < n-1; ++i )
   for( j = 1; j < m-1; ++j )
      a[i*m+j] = w0 * b[i*m+j] + 
                 w1*(b[(i-1)*m+j] +
                     b[(i+1)*m+j] +
                     b[i*m+j-1] +
                     b[i*m+j+1]) +
                 w2*(b[(i-1)*m+j-1] +
                     b[(i-1)*m+j+1] + 
                     b[(i+1)*m+j-1] +
                     b[(i+1)*m+j+1]);
```
- Most like the PGI **Accelerator region**
- **Contains loop constructs, can generate multiple kernels**
- **Compiler is free to schedule kernels onto hardware, but schedule can be directed with clauses**
- **Currently requires tightly nested loops, no undersubscribed gangs** 10

## **The Parallel Construct**

```
!$acc parallel
! Do some redundant gang work here
!$acc loop gang
do j = 1, n
   p1 = posin(j,1)
    p2 = posin(j,2)
    p3 = posin(j,3)
    f1 = 0.0; f2 = 0.0; f3 = 0.0
!$acc loop worker, reduction(+:f0,f1,f2)
    do i = 1, n
        r1 = posin(i,1) - p1
        r2 = posin(i,2) - p2
        r3 = posin(i,3) - p3
        distsqr = r1*r1 + r2*r2 + r3*r3
        . . .
```
- Most like an OpenMP **Parallel region**
- **Contains loop constructs, generates one kernel**
- **Compiler schedule is fixed by num\_gangs and num\_workers**
- **One worker in each gang executes redundantly until a work-sharing loop is encountered**

## **Some Simple Compiler Tips**

**The compiler flag to enable OpenACC is**

- **-acc [ = strict | verystrict ]**
- **Use this in combination with the –ta=nvidia target options**
- **Use the –Minfo=accel option to enable compiler feedback**
- **PGI Accelerator Model and OpenACC can coexist in the same program, as can CUDA Fortran and OpenACC. They can share features.**
- **Use the PGI\_ACC\_TIME environment variable to get a quick accounting of data transfer between host and device, and some quick kernel statistics**

## **New/Upcoming Features in PGI Accelerator Compilers**

- **CUDA-x86 Compilers officially released in January**
- **PGI OpenCL Compilers for ARM announced in March**
- **CUFFT interface modules for CUDA Fortran in PGI 12.5**
- **Support for OpenACC parallel construct in PGI 12.5**
- **Support for CUDA 4.2, Kepler coming soon**
- **CUDA Fortran support for textures coming soon**
- **PGI OpenACC release 1.0 in June or July 2012**
- **Work on generating PTX directly, with dwarf, is underway**
- **PGI Accelerator Model 2.0 specification will be out by ISC12**